## **Configuring a Player**

After you have created a player, you can customize it to meet your requirements. To do this, you can configure, for example, the color scheme or specific controls.

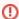

(1) Any changes that you make are only public once you click the [Apply] button beneath the preview player.